# **Arbres quarternaires, compression et Barnes-Hut**

Algorithmique et structures de données, 2022-2023

P. Albuquerque (B410), P. Künzli et O. Malaspinas (A401), ISC, HEPIA 2023-05-05

En partie inspirés des supports de cours de P. Albuquerque

#### **Questions**

• Qu'est-ce qu'un arbre quaternaire?

#### **Questions**

- Qu'est-ce qu'un arbre quaternaire?
- Un arbre où chaque nœud a soit **4 enfants** soit **aucun**.
- A quoi peut servir un arbre quaternaire?

#### **Questions**

- Qu'est-ce qu'un arbre quaternaire?
- Un arbre où chaque nœud a soit **4 enfants** soit **aucun**.
- A quoi peut servir un arbre quaternaire?
- Compression

#### **Questions**

• Structure de données d'un arbre quaternaire?

#### **Questions**

• Structure de données d'un arbre quaternaire?

```
typedef struct _node {
    int info;
    struct _node *child[4];
} node;
```
#### **Questions**

• Structure de données d'un arbre quaternaire?

```
typedef struct _node {
    int info;
    struct _node *child[4];
} node;
```
• Dessin d'un nœud d'arbre quaternaire (avec correspondance node)?

#### **Questions**

• Structure de données d'un arbre quaternaire?

```
typedef struct _node {
    int info;
    struct _node *child[4];
} node;
```
• Dessin d'un nœud d'arbre quaternaire (avec correspondance node)?

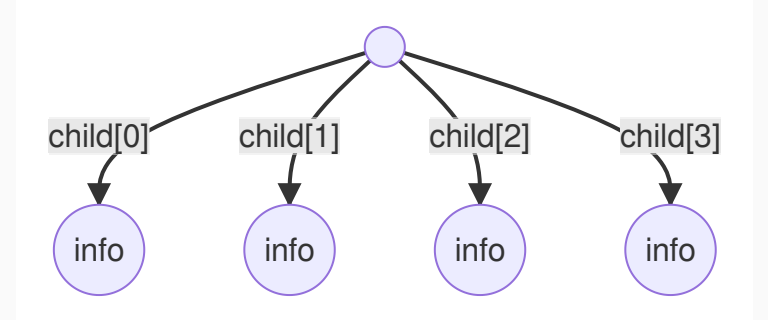

#### **A faire**

- Symétrie axiale (horizontale/verticale).
- Rotation quart de cercle (gauche/droite).
- Compression.

## **La symétrie verticale**

#### **Que donne la symétrie verticale de**

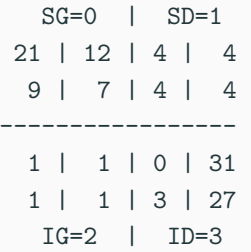

## **La symétrie verticale**

#### **Que donne la symétrie verticale de**

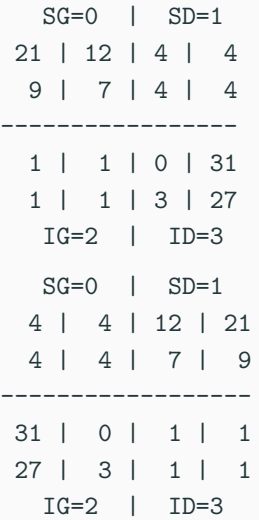

#### **Comment faire sur une matrice (3min, matrix)?**

#### **Comment faire sur une matrice (3min, matrix)?**

```
matrice symétrie(matrice)
   pour i de 0 à nb_colonnes(matrice) / 2
        pour j de 0 à nb_lignes(matrice)
           échanger(matrice[i][j], matrice[nb_colonnes(matrice)-1-i][j])
   retourne matrice
```
## **La symétrie d'axe vertical**

#### **Comment faire sur un arbre?**

• Faire un dessin de l'arbre avant/après (5min, matrix)

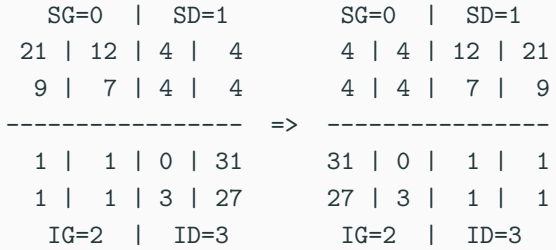

• Écrire le pseudo-code (3min, matrix)

## **La symétrie d'axe vertical**

#### **Comment faire sur un arbre?**

• Faire un dessin de l'arbre avant/après (5min, matrix)

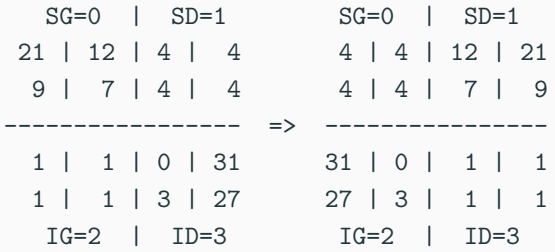

• Écrire le pseudo-code (3min, matrix)

```
arbre symétrie(arbre)
    si !est_feuille(arbre)
        échanger(arbre.enfant[0], arbre.enfant[1])
        échanger(arbre.enfant[2], arbre.enfant[3])
        pour i de 0 à 3
            symétrie(arbre.enfant[i])
   retourne arbre
```
• Trivial de faire l'axe horizontal (exercice à la maison)

#### **Comment faire sur un arbre?**

• Faire un dessin de l'arbre avant/après (5min, matrix)

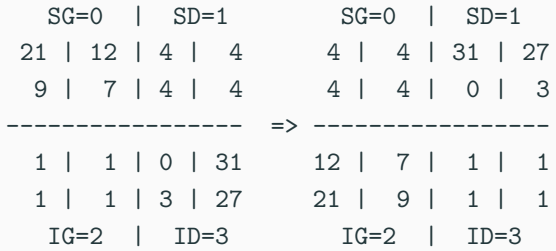

• Écrire le pseudo-code (3min, matrix)

#### **Comment faire sur un arbre?**

• Faire un dessin de l'arbre avant/après (5min, matrix)

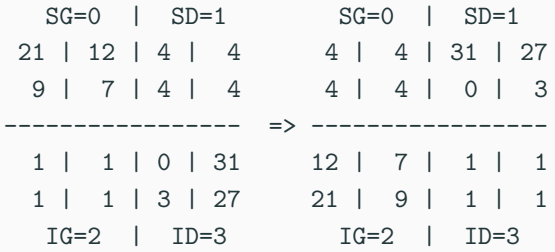

• Écrire le pseudo-code (3min, matrix)

```
rien rotation_gauche(arbre)
    si !est_feuille(arbre)
        échange_cyclique_gauche(arbre.enfant)
        pour i de 0 à 3
            rotation_gauche(arbre.enfant[i])
```
#### **Comment faire sur un arbre?**

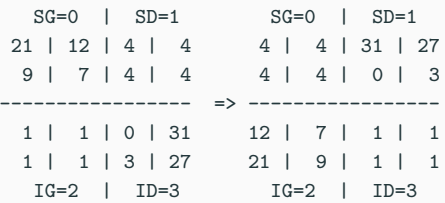

• Écrire le vrai (5min, matrix)

#### **Comment faire sur un arbre?**

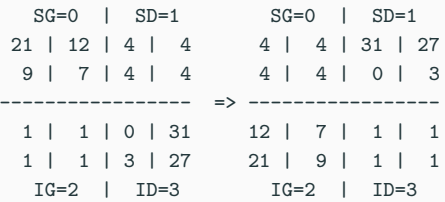

• Écrire le vrai (5min, matrix)

```
void rotate(node *qt) {
    if (!is_leaf(qt)) {
        node *tmp = qt->child[2];
        qt->child[2] = qt->child[0];
        qt->child[0] = qt->child[1];
        qt->child[1] = qt->child[3];
        qt->child[3] = tmp;
        for (int i=0;i < 4; i++) {
            rotate(qt->child[i]);
        }
    }
```
**}**

#### **Idée générale**

• Regrouper les pixels par valeur

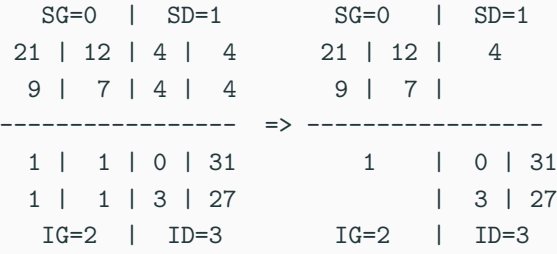

• Comment faire?

## **Compression sans perte (2/5)**

**Que devient l'arbre suivant?**

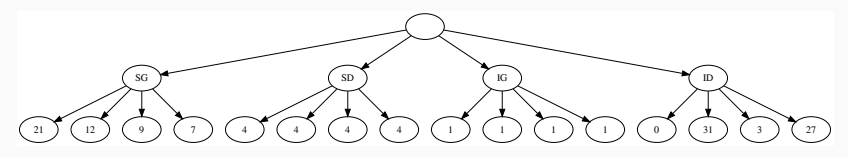

## **Compression sans perte (2/5)**

**Que devient l'arbre suivant?**

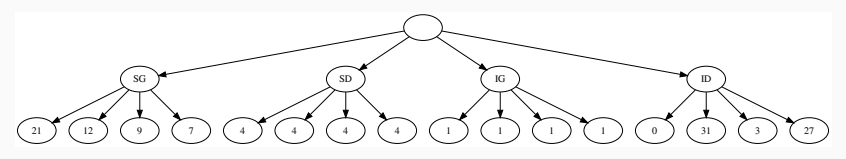

#### **Arbre compressé**

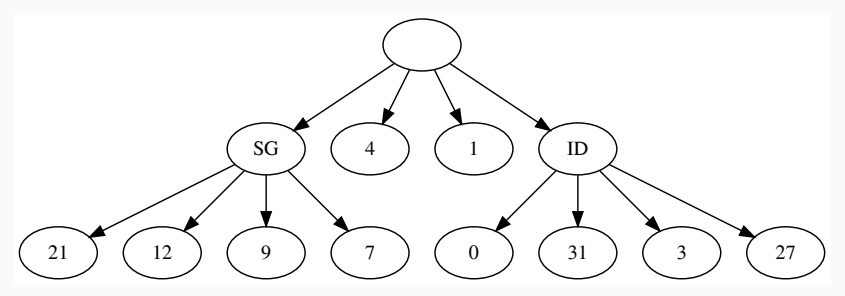

## **Compression sans perte (3/5)**

- Si un nœud a tous ses enfants égaux:
	- Donner la valeur au nœud,
	- Supprimer les enfants.
- Remonter jusqu'à la racine.

## **Écrire le pseudo-code (5min, matrix)**

## **Compression sans perte (3/5)**

- Si un nœud a tous ses enfants égaux:
	- Donner la valeur au nœud,
	- Supprimer les enfants.
- Remonter jusqu'à la racine.

```
Écrire le pseudo-code (5min, matrix)
rien compression_sans_pertes(arbre)
    si !est_feuille(arbre)
        pour i de 0 à 3
            compression_sans_pertes(arbre.enfant[i])
        si derniere_branche(arbre)
            valeur, toutes_égales = valeur_enfants(arbre)
            si toutes_egales
                arbre.info = valeur
                detruire_enfants(arbre)
```
**Écrire le code C (5min, matrix)**

## **Compression sans perte (4/5)**

```
Écrire le code C (5min, matrix)
void lossless_compression(node *qt) {
   if (!is_leaf(qt)) {
        for (int i = 0; i < CHILDREN; i++) {
            lossless_compression(qt->child[i]);
        }
        if (is_last_branch(qt)) {
            int val = -1;
            if (last_value(qt, &val)) {
                qt->info = val;
                for (int i = 0; i < 4; ++i) {
                    free(qt->child[i]);
                    qt->child[i] = NULL;
                }
           }
        }
   }
}
```
## **Compression sans perte (5/5)**

```
bool is_last_branch(node *qt) {
    for (int i = 0; i < 4; ++i) {
        if (!is_leaf(qt)) {
            return false;
        }
    }
    return true;
}
bool last_value(node *qt, int *val) {
    int info = qt->child[0];
    for (int i = 1; i < 4; ++i) {
        if (info != qt->child[i]) {
            return false;
        }
    }
    *val = info;
    return true;
}
```
#### **Idée générale**

• Regrouper les pixels par valeur sous certaines conditions

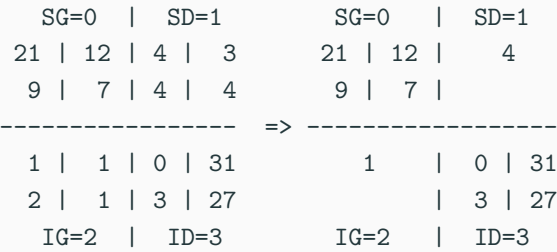

• On enlève si l'écart à la moyenne est "petit"?

## **Compression avec perte (2/5)**

**Que devient l'arbre suivant si l'écart est petit?**

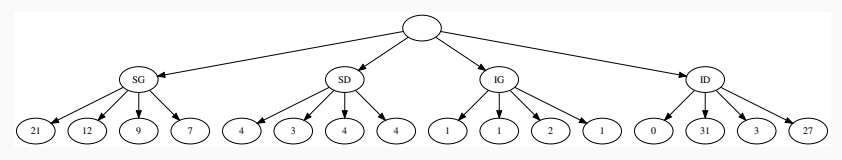

## **Compression avec perte (2/5)**

**Que devient l'arbre suivant si l'écart est petit?**

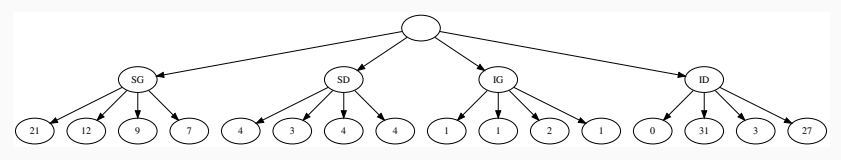

#### **Arbre compressé**

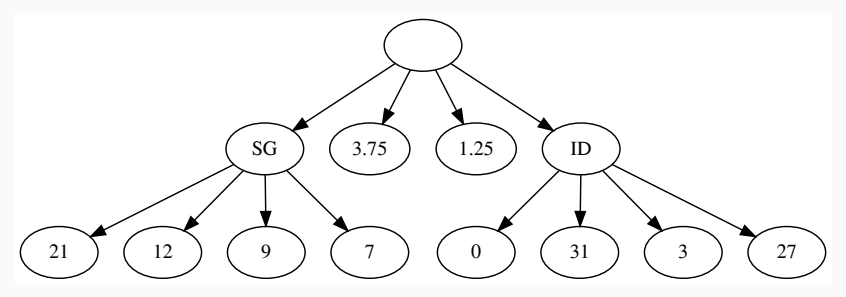

• Avec l'écart-type

$$
\mu = \frac{1}{4} \sum_{i=0}^{3} p[i], \quad \sigma = \sqrt{\frac{1}{4} \sum_{i=0}^{3} (\mu - p[i])^2} = \sqrt{\frac{1}{4} \left( \sum_{i=0}^{3} p[i]^2 \right) - \mu^2}
$$

**Que devient l'algorithme?**

• Avec l'écart-type

$$
\mu = \frac{1}{4} \sum_{i=0}^{3} p[i], \quad \sigma = \sqrt{\frac{1}{4} \sum_{i=0}^{3} (\mu - p[i])^2} = \sqrt{\frac{1}{4} \left( \sum_{i=0}^{3} p[i]^2 \right) - \mu^2}
$$

#### **Que devient l'algorithme?**

- Si  $\sigma < \theta$ .  $\theta$  est la **tolérance**:
	- Remplacer la valeur du pixel par la moyenne des enfants.
	- Remonter les valeurs dans l'arbre.

#### Quelle influence de la valeur de  $\theta$  sur la compression?

• Avec l'écart-type

$$
\mu = \frac{1}{4} \sum_{i=0}^{3} p[i], \quad \sigma = \sqrt{\frac{1}{4} \sum_{i=0}^{3} (\mu - p[i])^2} = \sqrt{\frac{1}{4} \left( \sum_{i=0}^{3} p[i]^2 \right) - \mu^2}
$$

#### **Que devient l'algorithme?**

- Si  $\sigma < \theta$ ,  $\theta$  est la **tolérance**:
	- Remplacer la valeur du pixel par la moyenne des enfants.
	- Remonter les valeurs dans l'arbre.

#### Quelle influence de la valeur de  $\theta$  sur la compression?

• Plus  $\theta$  est grand, plus l'image sera compressée.

## **Compression avec perte (4/5)**

Que devient l'arbre avec  $\theta = 0.5$ ?

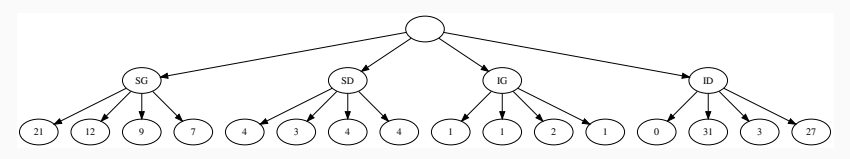

**Figure 1:** L'arbre original.

## **Compression avec perte (4/5)**

Que devient l'arbre avec  $\theta = 0.5$ ?

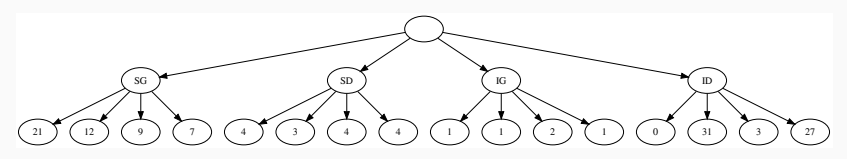

**Figure 1:** L'arbre original.

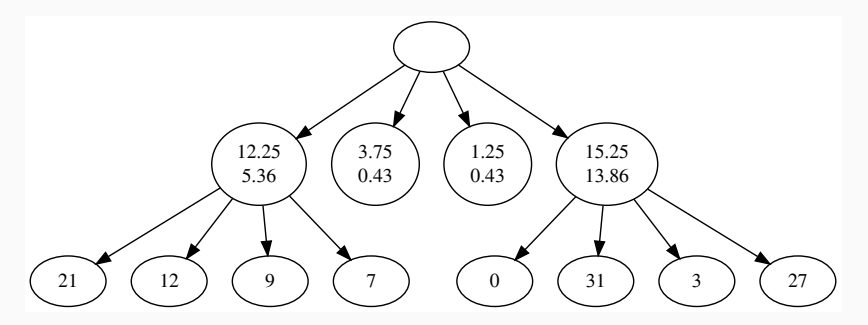

**Figure 2:** Arbre compressé.

**Modifications sur la structure de données?**

#### **Modifications sur la structure de données?**

• On stocke la moyenne, et la moyenne des carrés.

**struct** noeud flottant moyenne**,** moyenne\_carre node enfants**[**4**]**

• Comment on calcule moyenne et moyenne\_carre sur chaque nœud (pseudo-code)?

**Pseudo-code (5min, matrix)**

```
Pseudo-code (5min, matrix)
rien moyenne(arbre) {
    si !est_feuille(arbre)
        pour enfant dans arbre.enfants
            moyenne(enfant)
        pour enfant dans arbre.enfants
            arbre.moyenne += enfant.moyenne
            arbre.moyenne_carre += enfant.moyenne_carre
        arbre.moyenne /= 4
        arbre.moyenne_carre /= 4
```
**Pseudo-code (5min, matrix)**

```
Pseudo-code (5min, matrix)
```

```
rien compression_avec_pertes(arbre, theta)
    si !est_feuille(arbre)
        pour i de 0 à 3
            compression_avec_pertes(arbre.enfant[i])
        si derniere_branche(arbre)
            si racine(arbre.moyenne_carre - arbre.moyenne^2) < theta
                detruire_enfants(arbre)
```
#### **Le code en entier**

```
arbre = matrice_à_arbre(matrice)
moyenne(arbre)
compression_sans_pertes(arbre)
```
#### **Slides très fortement inspirés du cours de J. Latt, Unige**

#### **Simulation du problème à** *N***-corps**

- Prédiction du mouvement d'un grand nombre de corps célestes.
- Modélisation:
	- On se limite aux étoiles;
	- Chaque étoile est caractérisée par un point (coordonnées) et une masse;
	- On simule en deux dimensions.
	- Interactions uniquement par les lois de la gravitation Newtonienne (oui-oui c'est de la **physique**!).

### **Les équations du mouvement**

**Mouvement de la -ème étoile**

• Algorithme de Verlet  $(t_{n+1} = t_n + \delta t)$ 

$$
\vec{x}_i(t_{n+1}) = 2\vec{x}_i(t_n) - \vec{x}_i(t_{n-1}) + \vec{a}_i(t_n)\delta t^2.
$$

#### **Force de gravitation**

- $\quad \vec{a}_i(t_n) = \vec{F}_i/m_i.$
- Sur l'étoile  $i$ , la force résultante est donnée par

$$
\vec{F}_i = \sum_{j=1, j \neq i}^N \vec{F}_{ij}.
$$

avec

$$
\vec{F}_{ij}=\frac{Gm_im_j(\vec{x}_j-\vec{x}_i)}{||\vec{x}_j-\vec{x}_i||^3}.
$$

## **Algorithme du problème à n-corps**

#### **Pseudo-code: structure de données**

**struct** étoile flottant m vec x**,** x\_precedent**,** f

```
Pseudo-code: itération temporelle
rien iteration_temporelle(étoiles, dt)
    pour étoile_une dans étoiles
        étoile_une.f = 0
        pour étoile deux dans étoiles
            si (étoile_un != étoile_deux)
                étoile_une.f +=
                    force(étoile_une, étoile_deux)
   pour étoile dans étoiles
        étoile.x, étoile.x_precedent =
            verlet(étoile.x, étoile.x_precedent,
                   étoile.f / étoile.m, dt)
```
## Algorithme du problème à *n*-corps

### **Complexité**

• Complexité de chacune des parties?

## **Algorithme du problème à n-corps**

## **Complexité**

- Complexité de chacune des parties?
- $\bullet$   $\mathcal{O}(N^2)$ ,  $\mathcal{O}(N)$ .

### **En temps CPU pour une itération**

• Si temps pour  $N = 1$  on calcule en  $1 \mu s$ :

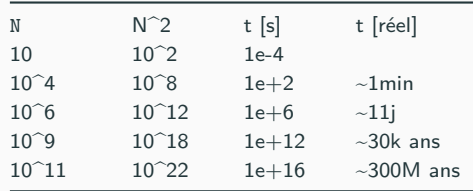

- Typiquement il y a des milliers-millions d'itérations.
- $\blacksquare$  Il y a  $10^{11}$  étoiles dans la galaxie.
- Houston we have a problem.

### **Comment faire mieux, des idées?**

#### **Comment faire mieux, des idées?**

- Si un groupe d'étoiles est suffisamment loin, on le modélise comme un corps unique situé en son centre de masse.
- Exemple: Si on simule plusieurs galaxies, on considère chaque galaxie comme un corps unique!
- Un arbre quaternaire est une structure parfaite pour regrouper les étoiles.

## **Le cas à 10 corps**

**Illustration: le cas à 10 corps Problématique** 

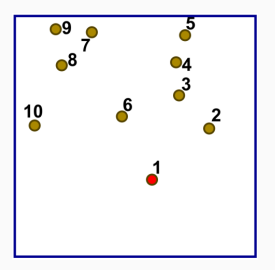

• On veut calculer la force sur 1.

## **Le cas à 10 corps**

#### **Illustration:** le cas à 10 corps Problématique

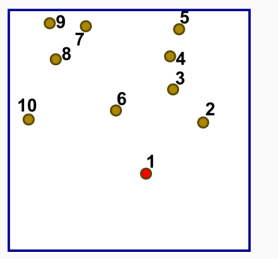

#### **Illustration: le cas à 10 corps Résultat**

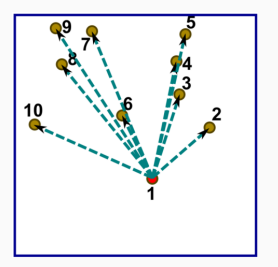

• On veut calculer la force sur 1.

• Calcul et somme des forces venant des 9 autre corps.

## **Le cas à 10 corps**

**Réduction d'un groupe à un seul corps**

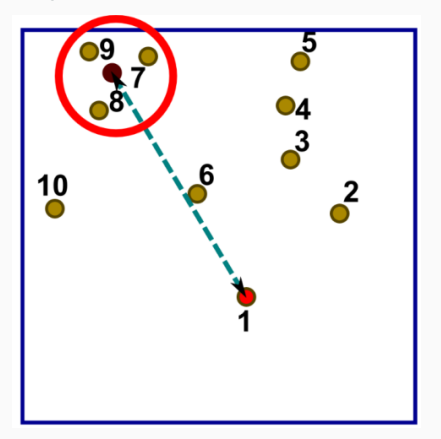

**Idée**

- On accélère le calcul en traitant un groupe comme un seul corps.
- Fonctionne uniquement si le groupe est assez loin.
- Autrement l'approximation est trop grossière.

## **Solution: l'arbre quaternaire**

**Corps célestes - arbre**

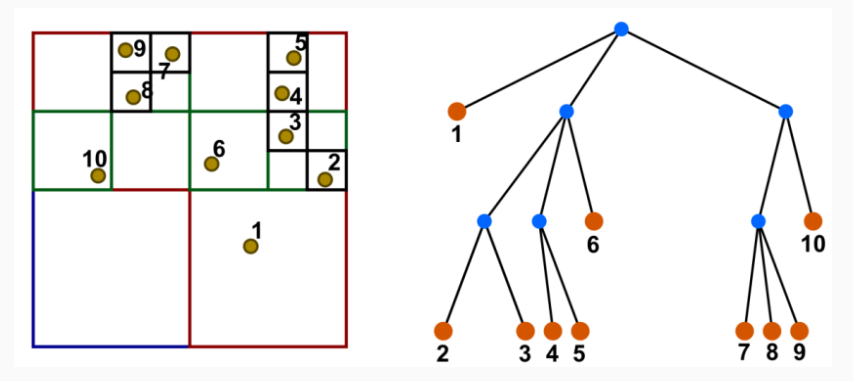

- On omet les nœuds vides pour éviter la surcharge.
- La numérotation est:
	- 0: ID
	- 1: SD
	- $-2:1G$
	- 3: SG

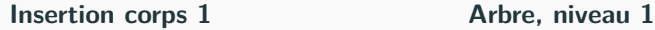

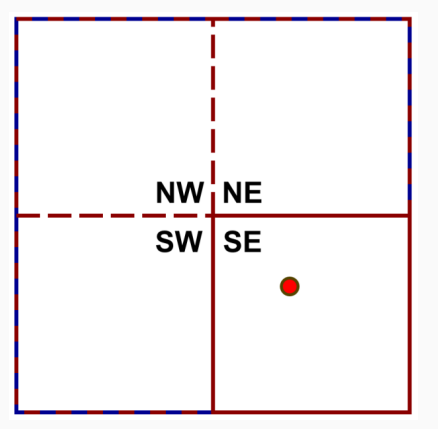

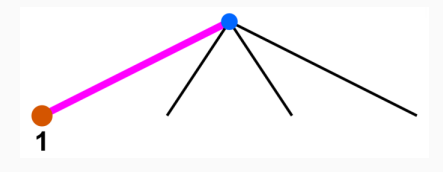

- Quadrant ID.
- La feuille est vide, on insère.

**Insertion corps 2 Arbre, niveau 1** 

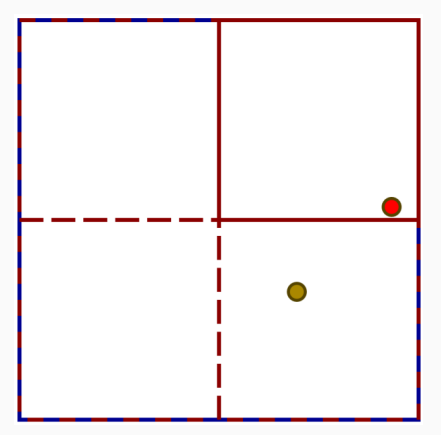

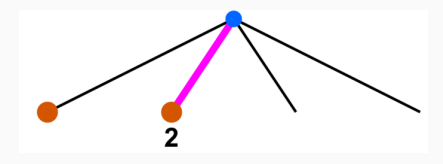

- Quadrant SD.
- La feuille est vide, on insère.

**Insertion corps 3 (1/N) Arbre, niveau 1**

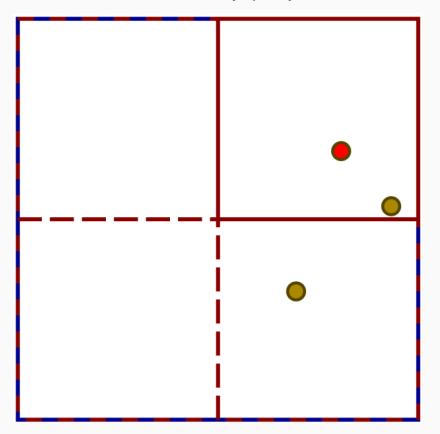

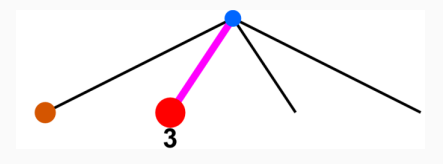

- Quadrant SD.
- La feuille est prise par 2.

**Insertion corps 3 (2/N) Arbre, niveau 2**

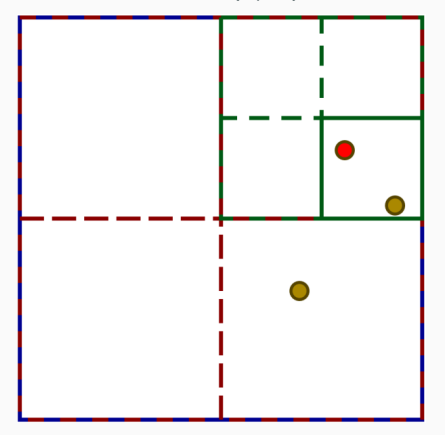

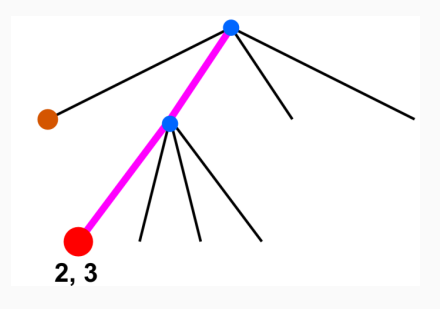

- On crée un nouveau nœud.
- Deux corps dans le nœud ID.
- On crée un nouveau nœud.

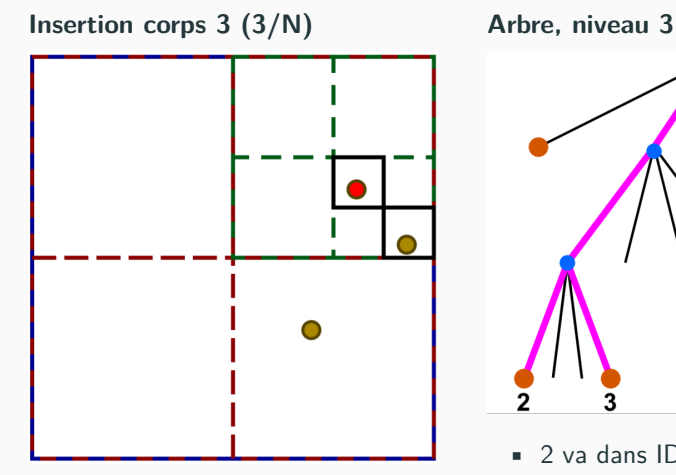

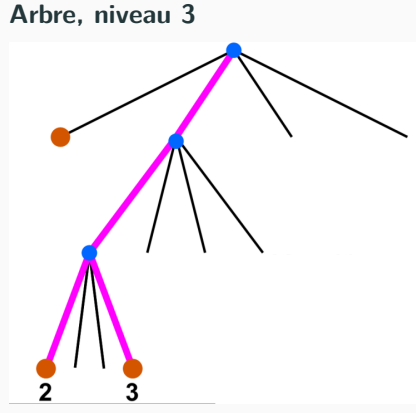

- 2 va dans ID.
- 3 va dans SG.
- C'est des feuilles vides, tout va bien.

## **Que fait-on avec les nœuds intérieurs?**

- On les utilise pour:
	- stocker la masse totale;
	- stocker le centre de masse.

$$
m = m_2 + m_3,\tag{1}
$$

$$
\vec{x} = \frac{m_2 \vec{x}_2 + m_3 \vec{x}_3}{m}.
$$
 (2)

#### **Chaque feuille contient une étoile**

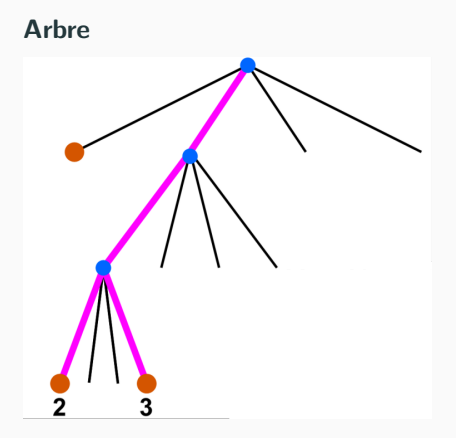

## **Résumé**

- Insertion du corps c dans le nœud n en partant de la racine.
- Si le nœud n
	- ne contient pas de corps, on y dépose c,
	- est interne, on met à jour masse et centre de masse. c est inséré récursivement dans le bon quadrant.
	- est externe, on subdivise n, on met à jour la masse et centre de masse, on insère récursivement les deux nœuds dans les quadrants appropriés.

#### **Remarque**

- Il faut stocker les coordonnées des quadrants.
- Un nœud a un comportement différent s'il est interne ou externe.